## 3 Tips to Stay Safe Online

- 1) Stop. Think. Connect.
	- Take a moment. Ask yourself:
		- Is the message out of the ordinary?
		- Does it ask for personal info?
		- Am I being asked to download or click anything?
		- **IS THIS URGENT?**
		- *If yes to any of the above, be skeptical!*
	- Consider an alternate response
		- Log in to a website directly, not through provided links.
		- Could I call someone I know to verify the message?
	- Cornell and many other websites require secure logins
		- "Green means go!" we use EV certificates
		- Other sites: "Secure" green locks

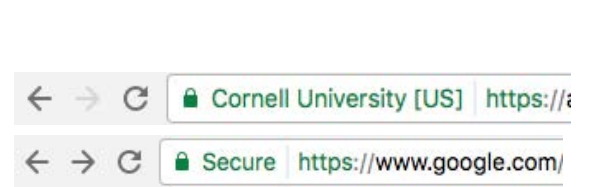

- 2) Securing passwords
	- Make them *unique* for each online account (especially your NetID).
	- The longer, the better; use passphrases to make passwords more memorable.
	- Avoid single dictionary words, but you can use many words!
	- Bad Examples:
		- 1qaz2wsx
		- password
		- 12345678
	- Good Examples:
		- w\_|7b"^\$IQX;
			- 2LegitToQuit#\$
			- Woodchucks are sneaky, yes?
			- N0-HeCan^tReadMyPokerF@ce!
	- Overwhelmed? Consider a free and trusted password manager, like LastPass ...

## 3) Help is here!

- Cornell's "Phish Bowl" site
	- htt[ps://it.cornell.edu/phish-bowl](https://it.cornell.edu/verified-cornell-communications)
- Cornell's "Verified Communications" site
	- htt[ps://it.cornell.edu/verif](mailto:itservicedesk@cornell.edu)ied-cornell-communications
- IT Service Desk
	- its[ervicedesk@cornell.edu](mailto:security-services@cornell.edu) ; **(607) 255-5500** ; 121 CCC on AG Quad &
	- Cornell Campus Store
- IT Security Office
	- -security-services@cornell.edu ; **(607) 255-6664**

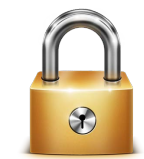